## Photoshop 2022 (Version 23.2) Download Cracked {{ lAtest release }} 2022

Installing Adobe Photoshop and then cracking it is easy and simple. The first step is to download and install the Adobe Photoshop software on your computer. Then, you need to locate the installation.exe file and run it. Installing Adobe Photoshop and then cracking it is easy and simple. The first step is to download and install the Adobe Photoshop software on your computer. Then, you need to locate the installation.exe file and run it. Once the installation is complete, you need to locate the patch file and copy it to your computer. The patch file is usually available online, and it is used to unlock the full version of the software. Once the patch file is copied, you need to run it and then follow the instructions on the screen. Once the patching process is complete, you will have a fully functional version of Adobe Photoshop on your computer.

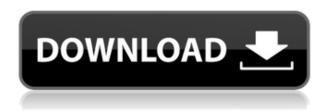

For many professional designers, the power of a strong desktop publishing (DTP) program (e.g., Adobe InDesign, QuarkXPress) for laying out print and Web designs is unmatched. But Digital content's designers need more than a set of tools: They need to know how to use those tools to create amazing content. That's what this new Forrester Digital Content Designers report looks at for insight into what content designers today should know. In this briefing, Forrester: What makes it so hard to solve design problems with digital? For one, even though DTP programs have become more readable, they are more tightly integrated with the creation of Web and print content than ever before. Content designers must be able to replicate what print and Web design specialists do. Read on for insight into how DTP programs aren't just for print and Web, but in video, too.

I will be speaking at DSLR 6 Dive Deep in more detail in the next weeks. Check my other reports and check out the **Dive Deep** collection! https://t.co/EIA8bzFQDw Adobe Photoshop is the market leader in the desktop publishing segment of the industry and is the industry-leading imaging software for designers, illustrators, photographers, and emerging and pro digital artists. The name Photoshop is somewhat misleading, if not a total misnomer, as this part of the Creative Cloud suite actually includes a few additional programs, all of which are designed with one purpose in mind: to provide powerful tools for creative professionals.

## Download free Photoshop 2022 (Version 23.2)With Registration Code 64 Bits 2022

Now, it wouldn't be realistic to guarantee that you'd be a Photoshop wiz at this point -- but that isn't what this guide designed to do. We hope we've provided you with the understanding you'll need to use the powerful tools in Photoshop in a timely, efficient, non-hair-pulling manner, so that you can elevate your visual content game, like, today. The time-saving tools in Photoshop can also save you a great deal of time when compared to using the repair tool. Adobe has taken the pain out of repairing images for the typical DIY user whereas they could have spent an hour or two reworking the image, doing things they are not supposed to be doing.

For example, if you have your own photo editing website and you upload an image to showcase it for your visitors, but then you realize that you made a mistake changing settings and you accidentally deleted the eye of the butterfly just below the girl's eye. All you can do at this point is either retake the entire picture and start over, or repair the image. While Photoshop does make it easier to fix this type of mistake, it can take a bit to get the hang of it. This can be fine if the image is simply for your own personal use, but when working for clients or when your own image is being shared, it is important to have an image ready that's dramatically better than the original. Throughout this process, make sure to check your resolution settings and color space settings and ensure they are how you want them to be. Photoshop has a ton of settings and you should always be meticulous when editing pictures. If you don't like how the image looks, it's much easier to just redo it than to fix it.

## How much does Photoshop cost?

You can get started with Adobe Creative Cloud with a free trial of Photoshop CC. Find out when the trial expires and what requirements you must meet to upgrade to Photoshop CC.

To get started, click here . e3d0a04c9c

## Photoshop 2022 (Version 23.2) Download Torrent (Activation Code) With License Code WIN & MAC 2023

There are two login windows: For Adobe Creative Cloud users, and for Adobe Creative Cloud for Educators. Here is each app's access rules and password and you must create a new wallet for each app. This is to limit your assets in Photoshop Elements. (Something that has been discussed in a blog post. The last few versions of Photoshop have seen the "Background Removal" feature being removed. While this can be good for the environment, it does take away a great part of Photoshop's artistic tools. So why remove it? Well, it's actually means a lot more truthfully to Photoshop's developers - their users rather. It's important to keep in mind that Photoshop isn't a general image-editor and it's not compatible with all images. Some images, such as photographs with a lot of text can be damaged by its tools. There are much better editors for those who need more control, but Photoshop still does many tasks very well. One of the tools you can remove, is the Background Removal tool, this tool lets users remove background from images and replace it with another image. Photoshop CC 2018 added several more features to that tool like filters, Pen tool or eraser tools. But in Photoshop 2020, the feature was removed, and it has left thousands of Photoshop users livid. The type correction and styles are very powerful tools in every edition of Photoshop. That being said, Photoshop CC 2018 brought several new features such as the ability to remember the new type correction options for the future use. Plus, the tool now has a single editor panel for all the type correction tools. You can also see the type tools in a color preview.

how to download adobe photoshop free in laptop download photoshop cs2 jalantikus download adobe photoshop cs2 jalantikus download photoshop cs2 full crack jalantikus photoshop cs2 camera raw plugin download download adobe photoshop cs2 rar camera raw photoshop cs2 download adobe photoshop cs2 setup download photoshop cs2 download gratis italiano download ph?n m?m photoshop cs2

The release also brings a key addition to Photoshop's drawing tools, allowing you to apply 1-point, 3-point, and even looped pen strokes to existing or new drawings. And you can jump in to your first Surface Book 3D and experience the new features designed to improve your 3D and graphics skills, including new text and type tools, a Content-Aware Fill feature, faster text preview, the ability to use brush and texture tools directly with your Viewer window, to name a few. If you're working in the darkroom, you'll find a new blending methods for In-Camera Blending, Mirror and Tile modes, as well as improved Lens Correction tools. In the postproduction environment, the new version of Photoshop offers enhancements to the Photoshop Camera Raw workflow and a powerful adjustment brush, as well as an updated Pro Display XDR display workflow. The art of printing has seen enormous growth over the last few years, thanks to the dissemination of paperless options across industry. Thanks to a major update to Photoshop, you can now print to a range of photo collage sheets in a single operation, all wrapped up in just one sheet and complete with a preview. Check out this video to get an idea of what it's like. Photoshop Elements 2019 includes a range of new features, including 38 improvements to the LR integration, a brand new editing layout, and a refreshed workflow and interface. The Creative Cloud version of the app is linked automatically to your Photoshop subscription, allowing you to continue to use Photoshop as a layered Photoshop elements is often the best option to move from a free to full Adobe suite. \*Adobe Elements is still free to use per featurespace, Creative Cloud users will need to pay the subscription costs.

Another major reason to use it as your tools are the top of the line versions. In the versions you use every day, you will find sound and lighting, auto exposure, auto white balance, and auto color correction tools. Meanwhile, the fixed function filters are a wonderful addition to your favorite lens. When incorporating a digital image into a print material, the fixed function filters add a lot of depth and realism. There are two types of filters: normal ones offer a lot of adjustment for a single condition, while the preset filters offer a typical configuration and the ability to adjust the settings. The new edition of Photoshop offers a redesigned interface. The interface is not too different from what it was in older editions. It is simple to use and functional as always. The tabs are still at the

top and let you immediately access all your Photoshop options. The menus and tool icons are clearly visible and easy to reach. If you use Photoshop frequently, then you will probably appreciate the new feature of converting your layers into smart objects. To begin with, this feature makes sure that all the layers in your document are transferred into this format. For sure, you will love this function because it is very helpful when you want to edit those layers separately. As of September 2018, Photoshop has also been joined by two new image editing apps in Creative Cloud:

- Photoshop Fixer a lightning fast, full-featured photo editor.
- Photoshop Mix a low-cost alternative to Photoshop that's perfect for creating and sharing images from mobile apps.

https://soundcloud.com/neanvidido1976/palisade-risk-v612-keygen

https://soundcloud.com/seukapkermec/adobe-photoshop-70-telugu-fonts-free-download

 $\underline{https://soundcloud.com/prozastave1988/free-download-crack-geometers-sketchpad-505}$ 

https://soundcloud.com/junechdrielei/solucionario-aritmetica-de-baldor-gratis

https://soundcloud.com/aflevicli1979/descargar-tapout-xt-latino-mediafire

https://soundcloud.com/iolygeyamiu/pci-tv-capture-card-lw-pcitv-fm-drivers

https://soundcloud.com/andreymgor/el-inolvidable-simon-birch-dvdripspanishporgammarayavi

 $\underline{https://soundcloud.com/chaimrebiszd/new-rulers-of-nations-geopolitical-simulator-2-activation-code-full-rar}\\$ 

https://soundcloud.com/guoyuxaitovw/street-legal-racing-redline-jack-v2-torrent

https://soundcloud.com/skhonatiuhtih/key-wic-reset-utility-v-301

https://soundcloud.com/tominazaini/dinesat-pro-radio-10-11

https://soundcloud.com/tasioskeydij/photoshop-lightroom-classic-cc-2020-crack

https://soundcloud.com/lufiasropskig/tamil-typing-practice-book-free-download

With the latest announcement, it seems you are able to work with multiple Photoshop documents simultaneously, as you can have an entire team working on a single image. The document browser enables users to easily access and work with previous versions of Photoshop files. This makes your work easier and helps you save time and effort in the long run. This book does an awesome job of describing the various tools and powerful features of Photoshop's user interface and workflow. Andrew Davies has done an excellent job of designing and printing Photoshop's user interface with color consistency so that it is very clear and easy to understand and use. This book keeps things simple-it attempts to teach the fundamentals and existing workflow. There isn't anything new or revolutionary in terms of content. Chapter 1 starts with the fundamentals, and Chapter 2 dives into the drawing workflow. After that, the book gets into the color workflow and any remaining chapters focus on specific topics: filters, layer effects, rectangles, and masks. While some of the chapters in this book feel a little dry and/or repetitive, they're still fundamental parts of the workflow that you'll use often. Moreover, the book does a great job of showing the different tools and features of Photoshop. It uses Photoshop CS5 as the base image editing application, and it gives a much deeper look at newer features than it does the fundamental interoperability and workflow of existing features. Andrew Davies does a great job of showing how many features are available when you open a Photoshop file and how to use them most efficiently. This is one book that I would recommend to any Photoshop user.

With your bitmap images you can even crop the canvas itself, create a collection of images with multiple output settings, and achieve multiple effects on a single layer. You can even composite images from separate photos with some unique artwork layered in to create the style you're after. This freedom to perform on multiple layers and output options is only possible with RAW technology and it makes your image editing accessible for all. You'll have the opportunity to achieve a level of control you can only do with RAW technology. Now that's innovation! As with the rest of the Photoshop experience, you will see the ever improving features apply to a greater number of users. So, it will be easier than ever to navigate through the content and make something awesome. That's a neat trick, and one that even the most basic functions of Photoshop on the web has yet to reproduce. Adobe

Photoshop CC (2017) is the newest version of Photoshop, designed for professional photographers, designers, and video editors who are working in the everyday production environment. From conceptual starting points to final composites, this software uses predefined workflow, user-friendly innovations, and a multi-tool approach to help experts edit and create professional looking images faster and easier than ever. Adobe Photoshop Lightroom is a used for photography. It is also known as a digital art and photo editing. Lightroom allows you to manage and edit large amounts of photographs and other image assets. You can also share these assets with others. Additionally, Lightroom can organize and find assets that are related to each other. Currently Photoshop CC Lightroom 6 is in the public beta. Lightroom 6 will be available in public beta through Creative Cloud in November.